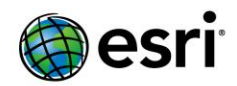

## <span id="page-0-0"></span>**ArcGIS 10.5 Issues Addressed List**

ArcGIS [Desktop](#page-1-0) (Also Contains ArcGIS Engine)

ArcGIS Enterprise

Portal for ArcGIS

[ArcGIS Data](#page-16-0) Store [Home Application](#page-16-1) **[Security](#page-19-0)** 

ArcGIS Server

**[Caching](#page-20-0) [Documentation](#page-20-1)** [Feature Services](#page-21-0) [Geoprocessing Services](#page-22-0) [GIS Server](#page-22-1) [Linux](#page-24-0) [Map Services](#page-24-1) [OGC \(WMS, WFS, WCS, WMTS\) Services](#page-25-0) [Printing Services](#page-25-1)

[GeoEvent Server](#page-26-0)

[Enterprise Geodatabase](#page-27-0)

[ArcGIS Workflow Manager](#page-29-0) Desktop

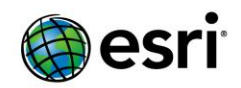

# <span id="page-1-0"></span>**ArcGIS Desktop**

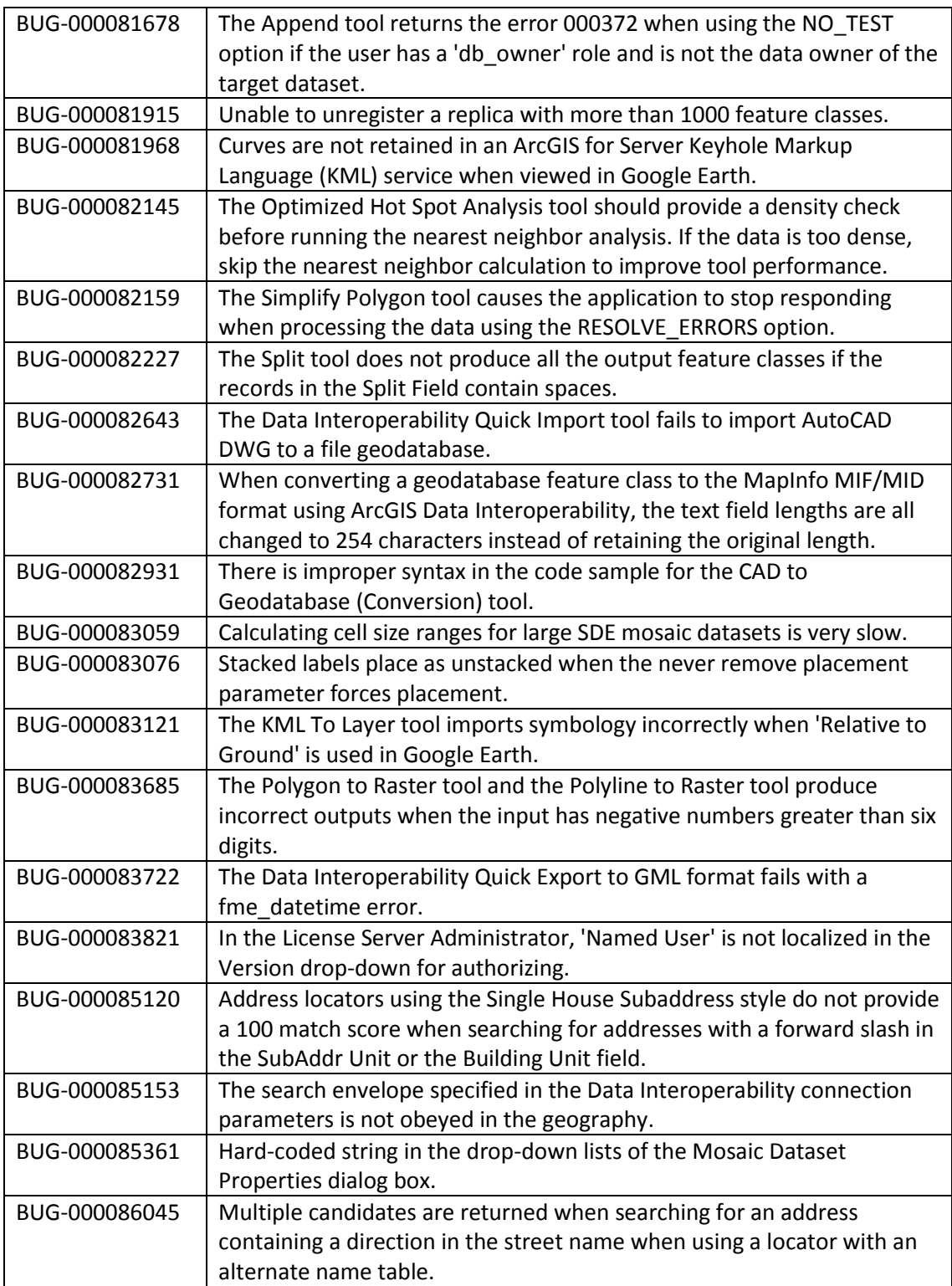

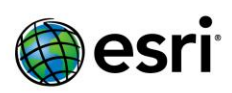

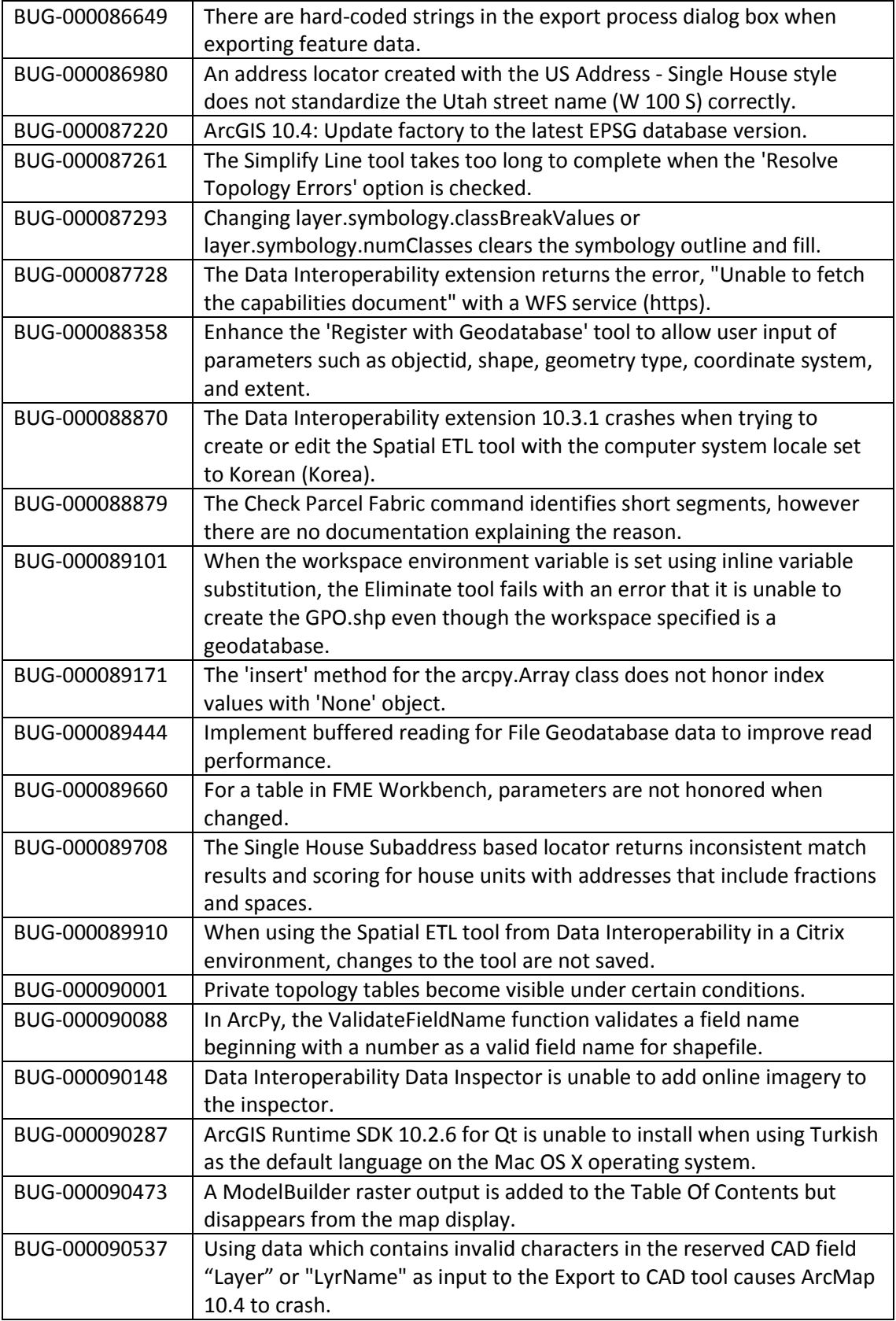

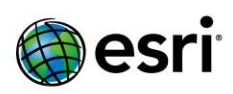

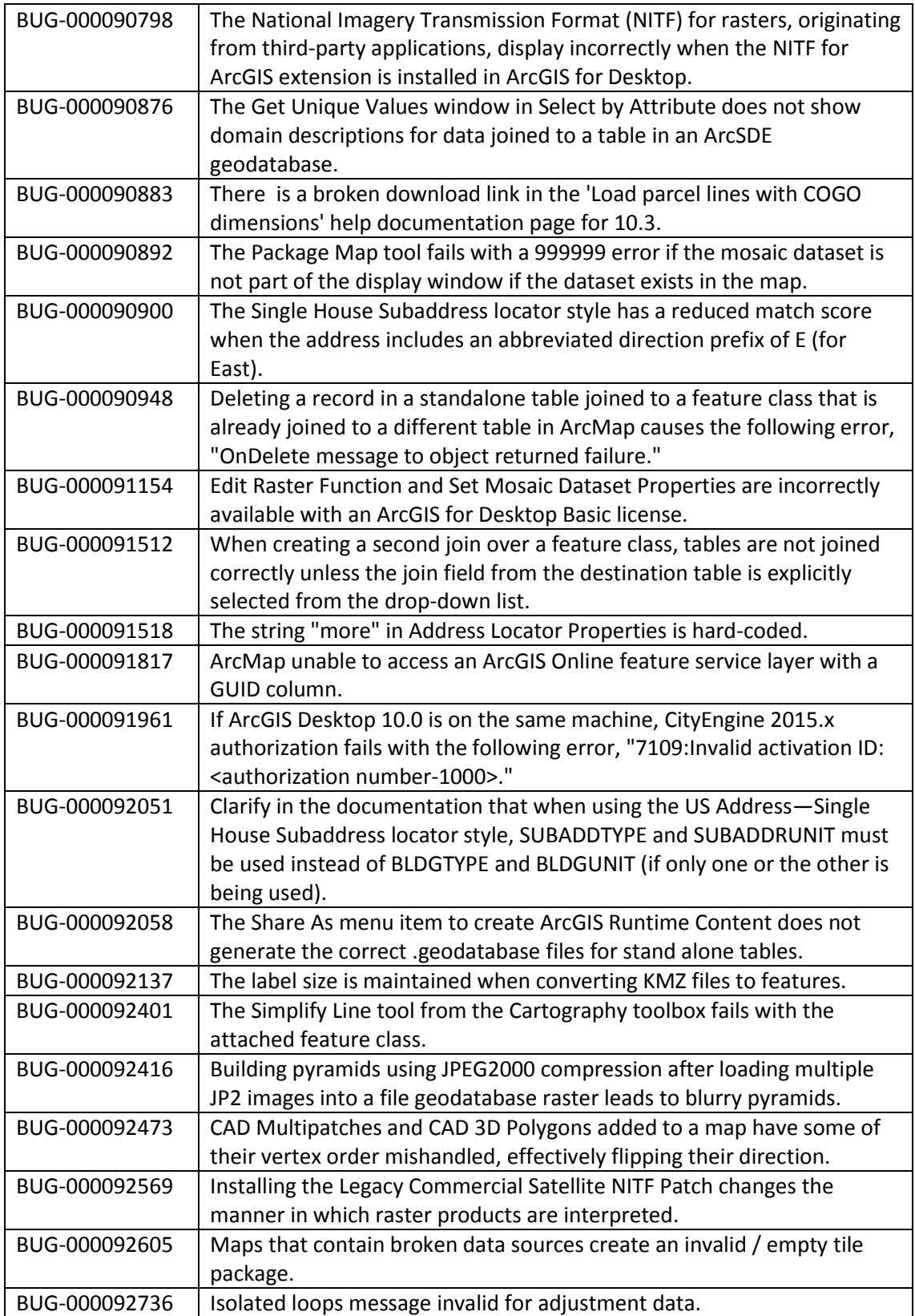

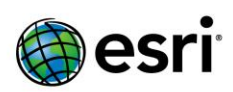

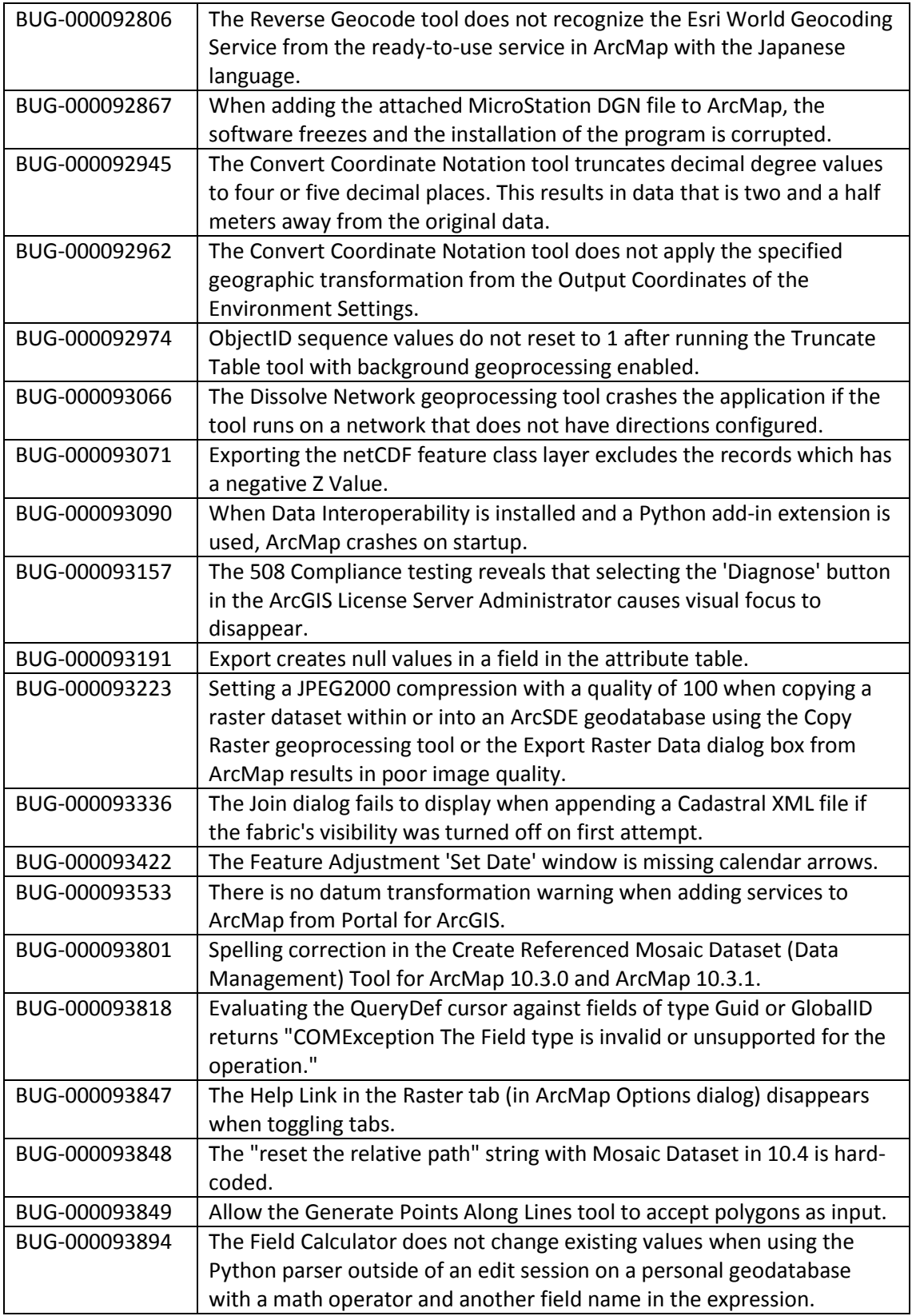

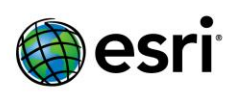

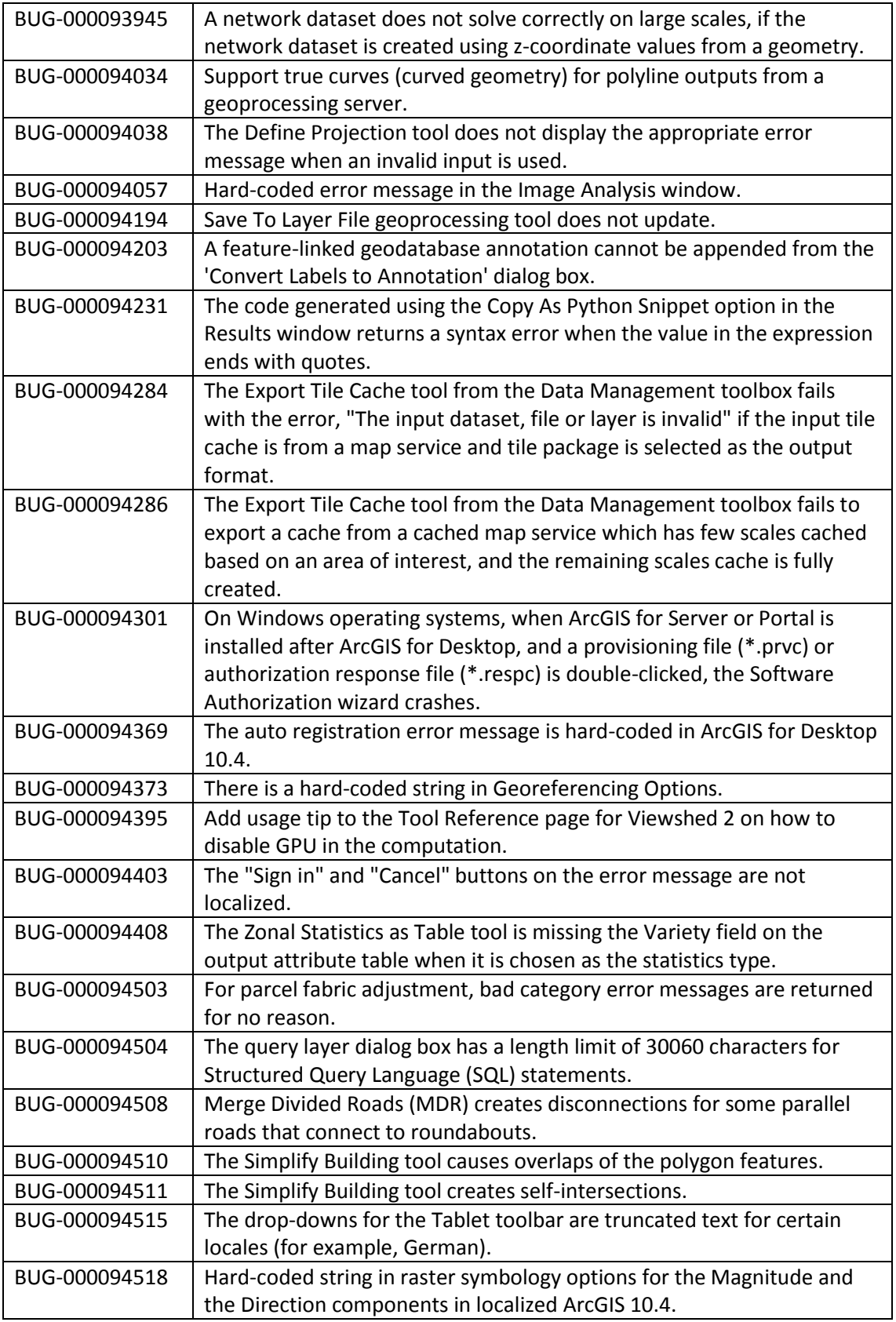

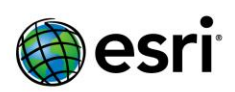

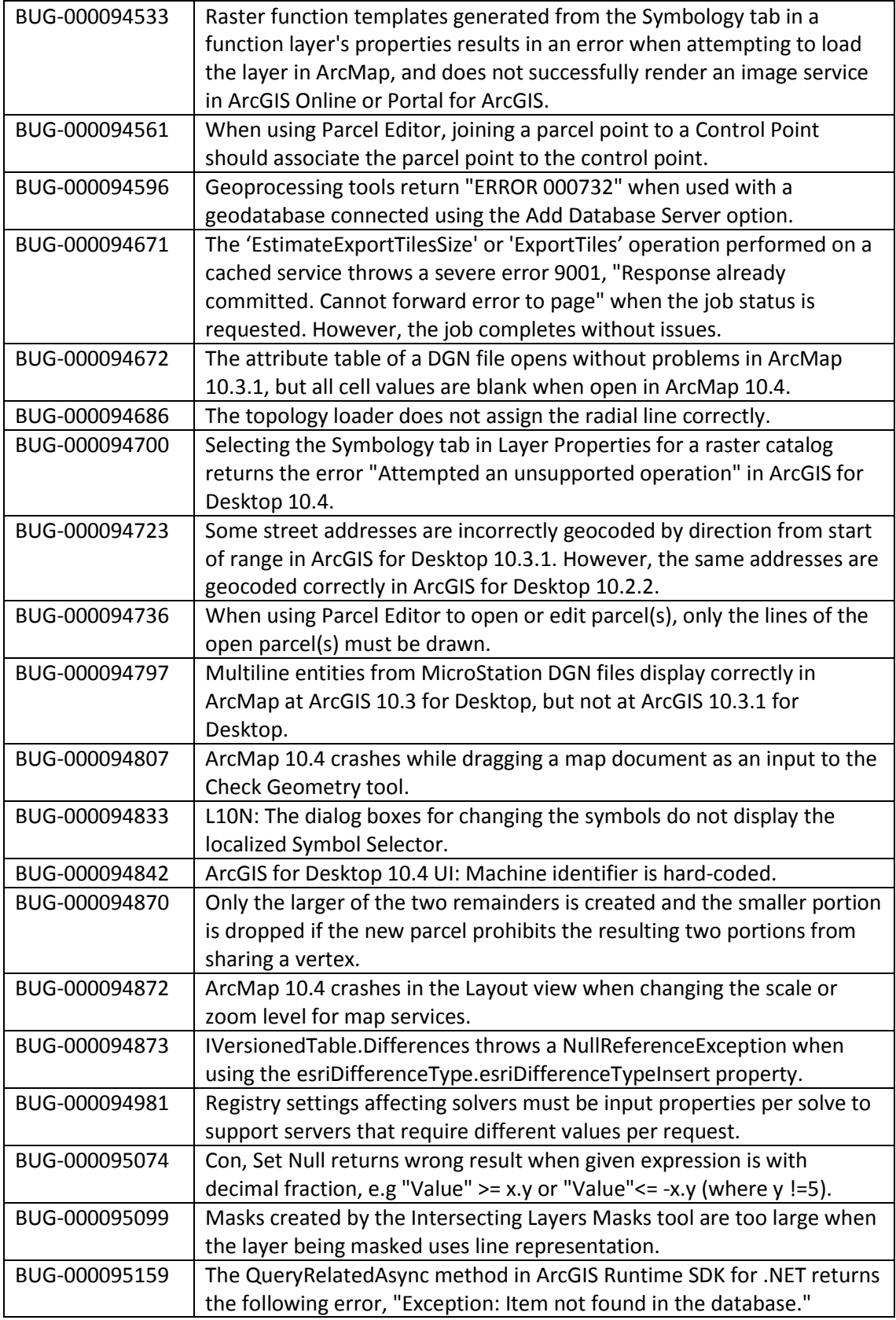

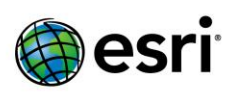

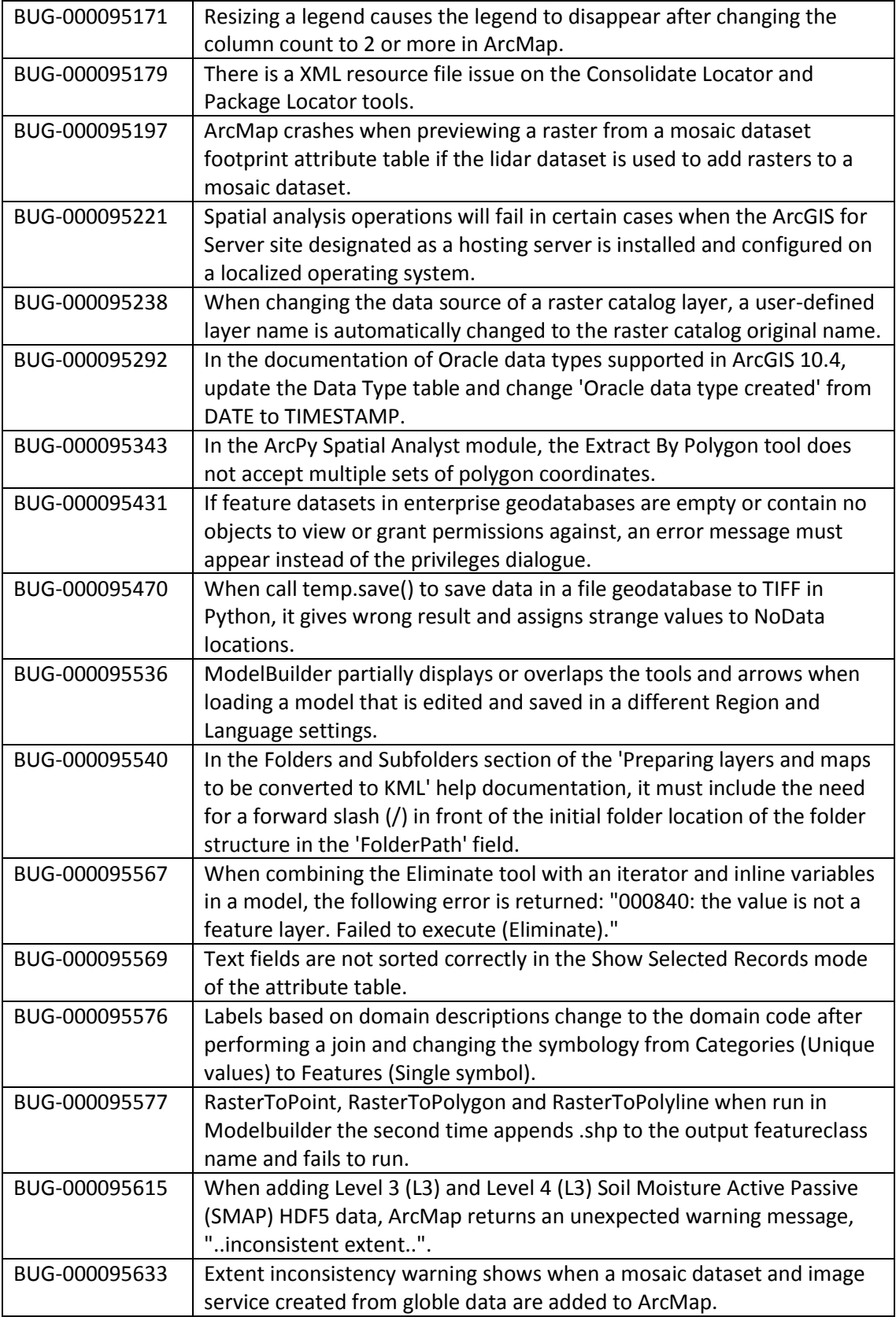

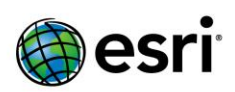

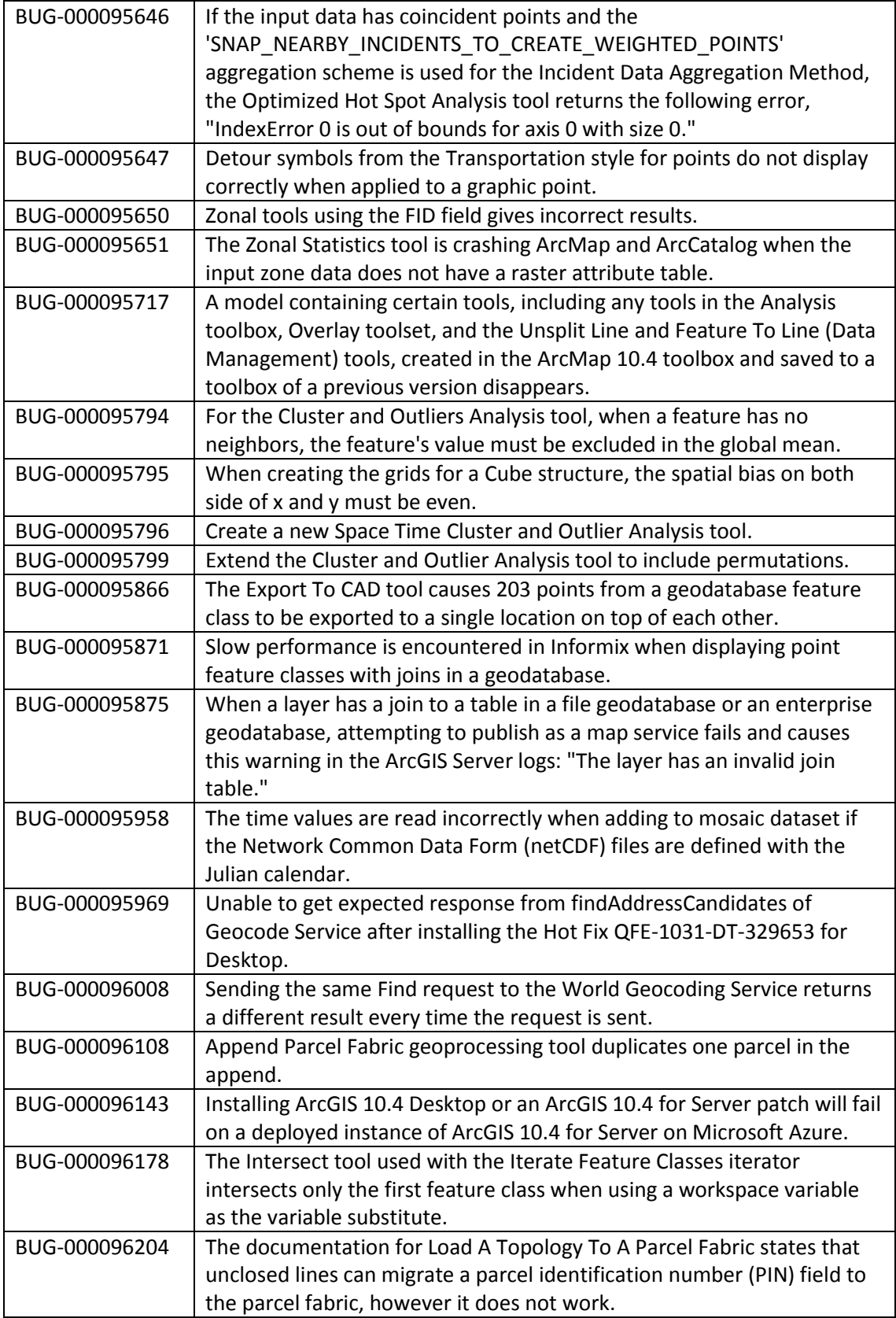

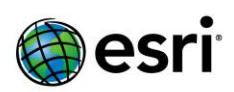

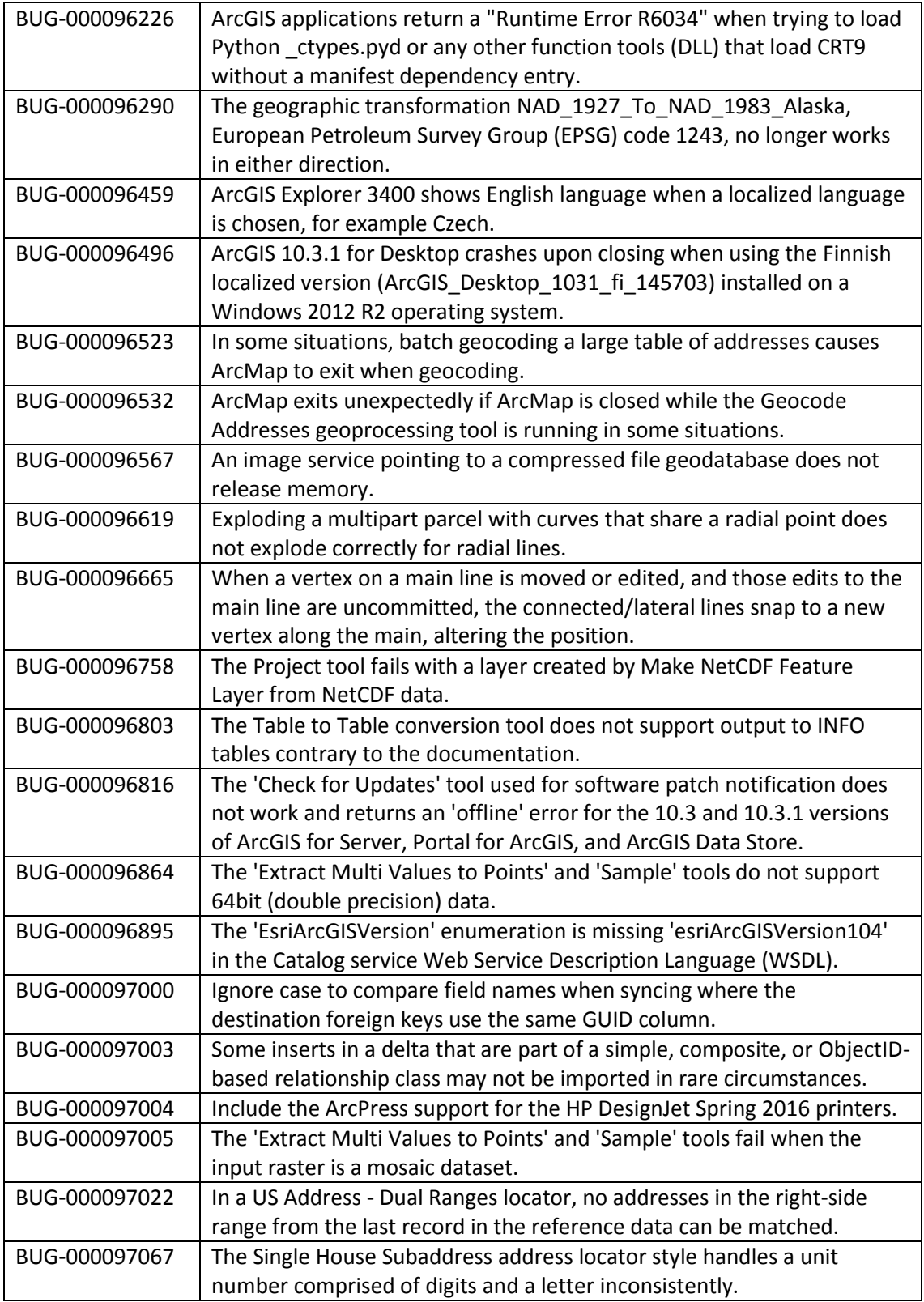

![](_page_10_Picture_0.jpeg)

![](_page_10_Picture_180.jpeg)

![](_page_11_Picture_0.jpeg)

![](_page_11_Picture_179.jpeg)

![](_page_12_Picture_0.jpeg)

![](_page_12_Picture_181.jpeg)

![](_page_13_Picture_0.jpeg)

![](_page_13_Picture_179.jpeg)

![](_page_14_Picture_0.jpeg)

![](_page_14_Picture_185.jpeg)

![](_page_15_Picture_0.jpeg)

![](_page_15_Picture_184.jpeg)

![](_page_16_Picture_0.jpeg)

![](_page_16_Picture_152.jpeg)

## **Portal for ArcGIS**

#### <span id="page-16-0"></span>**ArcGIS Data Store**

[Top](#page-0-0)

![](_page_16_Picture_153.jpeg)

#### <span id="page-16-1"></span>**Home Application**

![](_page_16_Picture_154.jpeg)

![](_page_17_Picture_0.jpeg)

![](_page_17_Picture_176.jpeg)

![](_page_18_Picture_0.jpeg)

![](_page_18_Picture_186.jpeg)

![](_page_19_Picture_0.jpeg)

![](_page_19_Picture_161.jpeg)

#### <span id="page-19-0"></span>**Security**

![](_page_19_Picture_162.jpeg)

![](_page_20_Picture_0.jpeg)

![](_page_20_Picture_150.jpeg)

## **ArcGIS Server**

## <span id="page-20-0"></span>**Caching**

[Top](#page-0-0)

![](_page_20_Picture_151.jpeg)

#### <span id="page-20-1"></span>**Documentation**

![](_page_20_Picture_152.jpeg)

![](_page_21_Picture_0.jpeg)

![](_page_21_Picture_139.jpeg)

#### <span id="page-21-0"></span>**Feature Services**

![](_page_21_Picture_140.jpeg)

![](_page_22_Picture_0.jpeg)

## <span id="page-22-0"></span>**Geoprocessing Services**

[Top](#page-0-0)

![](_page_22_Picture_158.jpeg)

#### <span id="page-22-1"></span>**GIS Server**

![](_page_22_Picture_159.jpeg)

![](_page_23_Picture_0.jpeg)

![](_page_23_Picture_164.jpeg)

![](_page_24_Picture_0.jpeg)

#### <span id="page-24-0"></span>**Linux**

[Top](#page-0-0)

![](_page_24_Picture_160.jpeg)

#### <span id="page-24-1"></span>**Map Services**

![](_page_24_Picture_161.jpeg)

![](_page_25_Picture_0.jpeg)

![](_page_25_Picture_161.jpeg)

## <span id="page-25-0"></span>**OGC (WMS, WFS, WCS, WMTS) Services**

[Top](#page-0-0)

![](_page_25_Picture_162.jpeg)

# <span id="page-25-1"></span>**Printing Services**

![](_page_25_Picture_163.jpeg)

![](_page_26_Picture_0.jpeg)

![](_page_26_Picture_146.jpeg)

### <span id="page-26-0"></span>**GeoEvent Server**

![](_page_26_Picture_147.jpeg)

![](_page_27_Picture_0.jpeg)

## <span id="page-27-0"></span>**Enterprise Geodatabase**

![](_page_27_Picture_171.jpeg)

![](_page_28_Picture_0.jpeg)

![](_page_28_Picture_157.jpeg)

![](_page_29_Picture_0.jpeg)

# <span id="page-29-0"></span>**ArcGIS Workflow Manager Desktop**

![](_page_29_Picture_178.jpeg)

![](_page_30_Picture_0.jpeg)